# Chapitre 7. Mouvement d'un système

## **Exercice 1 : calculer une valeur de vitesse**

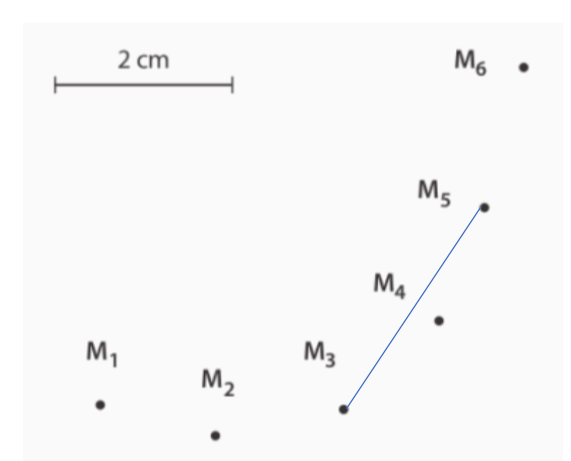

Pour déterminer la valeur de la vitesse au point M4, il faut considérer les points  $M_3$  et  $M_5$  qui encadrent le point  $M_4$ .

$$
v_4 = \frac{\left\| \overrightarrow{M_3 M_5} \right\|}{2\Delta t}
$$

Application numérique (sachant que la longueur M3M5 mesure 3,0 cm) :

$$
v_4 = \frac{3.0 \times 10^{-2}}{2 \times 40 \times 10^{-3}} \approx 0.38 \, m. \, s^{-1}
$$

## **Exercice 2 : soustraire des vecteurs vitesse**

- 1. C'est le vecteur  $\overrightarrow{v_4} \overrightarrow{v_2}$  qui représente le vecteur  $\Delta \overrightarrow{v_3}$ .
- 2. Voir feuille de correction des schémas.
- 3. Il n'est pas possible de représenter le vecteur variation de vitesse au point M4 car on doit faire la différence  $\overrightarrow{v_5} - \overrightarrow{v_3}$ , mais le vecteur  $\overrightarrow{v_5}$  au point M $_5$  n'est pas tracé.

### **Exercice 3 : vitesse et variation de vitesse**

- 1. Voir feuille de correction des schémas.
- 2. Pour déterminer la valeur de la vitesse au point  $M_6$ , il faut considérer les points  $M_5$  et  $M_7$  qui encadrent le point M6.

$$
v_6 = \frac{\left\| \overrightarrow{M_5 M_7} \right\|}{2 \Delta t}
$$

Application numérique (sachant que la longueur M5M7 mesure 6,0 cm) :

$$
v_6 = \frac{6.0 \times 10^{-2}}{2 \times 2.0} = 1.5 \times 10^{-2} \, m. \, s^{-1}
$$

Pour déterminer la valeur de la vitesse au point  $M_8$ , il faut considérer les points  $M_7$  et  $M_9$  qui encadrent le point M<sub>8</sub>.

$$
v_8 = \frac{\left\| \overrightarrow{M_7M_9} \right\|}{2\Delta t}
$$

Application numérique (sachant que la longueur M7M9 mesure environ 22 cm) :

$$
v_8 = \frac{22 \times 10^{-2}}{2 \times 2.0} = 5.5 \times 10^{-2} \, m. \, s^{-1}
$$

3. La valeur de la variation de vitesse au point  $M_7$  est donnée par :

$$
\varDelta v_7 = v_8 - v_6
$$

Application numérique :

$$
\Delta v_7 = 5.5 \times 10^{-2} - 1.5 \times 10^{-2}
$$

$$
\Delta v_7 = 4.0 \times 10^{-2} \, m. \, s^{-1}
$$

$$
\Delta v_7 = 4.0 \, cm. \, s^{-1}
$$

4. Voir feuille de correction des schémas.

Avec l'échelle donnée, le vecteur  $\overrightarrow{v_6}$  sera représenté par une longueur de 1,5 cm, le vecteur  $\overrightarrow{v_8}$  sera représenté par une longueur de 5,5 cm, et le vecteur  $\varDelta\overrightarrow{v_7}$  sera représenté par une longueur de 4,0 cm.

### **Exercice 4 : une histoire de pointage**

1. a. On applique la même méthode que précédemment :

$$
v_4=\frac{\left\|\overrightarrow{M_3M_5}\right\|}{2\Delta t}
$$

Application numérique (sachant que la longueur M3M5 mesure 0,47 m) :

$$
v_4 = \frac{0.47}{2 \times 80 \times 10^{-3}} \approx 2.9 \ m.s^{-1}
$$

De même :

$$
v_5 = \frac{\left\| \overrightarrow{M_4 M_6} \right\|}{2\Delta t}
$$

Application numérique (sachant que la longueur M4M6 mesure 0,47 m) :

$$
v_5 = \frac{0.47}{2 \times 80 \times 10^{-3}} \approx 2.9 \ m.s^{-1}
$$

De même :

$$
v_6 = \frac{\left\| \overline{M_5 M_7} \right\|}{2\Delta t}
$$

Application numérique (sachant que la longueur M5M7 mesure 0,42 m) :

$$
v_6 = \frac{0.42}{2 \times 80 \times 10^{-3}} \approx 2.6 \, m. s^{-1}
$$

b. Les sources d'erreurs pour la détermination des vitesses de la question précédente viennent de la mesure des segments sur la photographie. Une première erreur vient du pointage approximatif du centre de la balle, puis une seconde erreur vient de la mesure du segment à la règle, au dixième de millimètre près.

c. Echelle choisie pour tracer les vecteurs vitesse : 1,0 cm pour  $1.0 \ m.s^{-1}$ .

- 2. Voir feuille de correction des schémas (en rouge).
- 3. Voir feuille de correction des schémas (en vert).
- 4. Voir feuille de correction des schémas (en bleu).

#### **Exercice 5 : centrifugeuse des astronautes**

- 1. Par rapport au référentiel terrestre, le mouvement de l'astronaute est circulaire uniforme.
- 2. Voir feuille de correction des schémas (en rouge). Echelle choisie : 1 cm pour 10 m/s.
- 3. Voir feuille de correction des schémas (en vert).
- 4. Nous savons que :

$$
m\frac{\Delta v_3}{\Delta t} = \Sigma \|\vec{F}\|
$$

Nous mesurons :  $\Delta v_3 = 29$   $m. s^{-1}$ , faisons l'application numérique :

$$
\Sigma \|\vec{F}\| = 70 \times \frac{29}{0.20}
$$

$$
\Sigma \|\vec{F}\| \approx 1.0 \times 10^4 \text{ N}
$$

La valeur de la somme des forces qui s'exercent sur l'astronaute vaut  $1.0 \times 10^4$  N, la direction de cette somme de forces est le rayon de la trajectoire circulaire, et son sens est orienté vers le centre de la trajectoire circulaire.

### **Exercice 6 : tracer un vecteur variation de vitesse**

Voir feuille de correction des schémas (en vert).

## **Exercice 7 : exploiter la somme des forces**

- 1. Dans le référentiel terrestre, le mouvement du mobile est circulaire uniforme.
- 2. Voir feuille de correction des schémas (en vert).

### **Exercice 8 : atterrissage**

- 1. Dans le référentiel terrestre, à partir du moment où l'avion touche la piste, son mouvement est rectiligne ralenti.
- 2. Comme le mouvement de l'avion est rectiligne ralenti, la direction du vecteur variation de vitesse est la droite qui définit la trajectoire de l'avion (droite horizontale) et son sens est opposé à celui du mouvement.
- 3. Comme le vecteur variation de vitesse est colinéaire à la somme des forces qui s'exercent sur l'avion après son atterrissage, on en déduit que la somme des forces a pour direction la trajectoire de l'avion (droite horizontale) et pour sens le sens opposé au mouvement.

## **Exercice 9 : rebond sur un trampoline**

- 1. Lors de son mouvement vertical, l'athlète est soumis à son poids. Sa direction est verticale, son sens est vers le bas et 700 N ( $P = mg = 70 \times 10 = 700 N$ ).
- 2. a. Nous savons que :

$$
m\frac{\Delta \vec{v}}{\Delta t} = \Sigma \vec{F}
$$

En isolant  $\varDelta \vec{v}$ , il vient :

$$
\Delta \vec{v} = \Sigma \vec{F} \frac{\Delta t}{m}
$$

b. Comme ici la seule force qui s'exerce est le poids de l'athlète :  $\Sigma \vec{F} = \vec{P}$ . D'où :

$$
\varDelta \vec{v} = \vec{P} \frac{\varDelta t}{m}
$$

Comme :  $\vec{P} = m\vec{q}$  :

$$
\Delta \vec{v} = m \vec{g} \frac{\Delta t}{m}
$$

En simplifiant par  $m$  :

$$
\varDelta \vec{v} = \vec{g} \varDelta t
$$

En prenant la norme, il vient :

$$
\varDelta v = g \varDelta t
$$

3. a. Au sommet de sa trajectoire, la vitesse de l'athlète est nulle, donc :  $v_1 = 0$   $m.s^{-1}$ b. Lorsqu'il retombe sur le trampoline, l'athlète a mis  $\Delta t = 1.0$  s pour descendre du sommet de sa trajectoire, donc :

$$
\varDelta v = v_2 - v_1 = g \varDelta t
$$

Comme  $v_1 = 0$   $m.s^{-1}$  :

 $v_2 = g\Delta t$ 

Application numérique :

$$
v_2 = 10 \times 1,0 = 10 \ m.s^{-1}
$$

#### **Exercice 10 : connaître l'influence de la masse**

Nous savons que :

$$
m\frac{\Delta \vec{v}}{\Delta t} = \Sigma \vec{F}
$$

En isolant le vecteur variation de vitesse :

$$
\Delta \vec{v} = \Sigma \vec{F} \frac{\Delta t}{m}
$$

Donc, pour un même intervalle de temps  $\Delta t$  et pour une même somme des forces  $\Sigma \vec{F}$ , le vecteur variation de vitesse est d'autant plus important que la masse  $m$  du système est petite (c'est le cas du système de masse m).

Et plus la masse du système est grande, plus le vecteur variation de vitesse est petit (c'est le cas pour le système m + m').

#### **Exercice 11 : attraction gravitationnelle du Soleil**

A partir de l'échelle donnée sur le schéma, on trouve que la norme du vecteur variation de vitesse vaut 21 m/s.

Nous savons que :

$$
m\frac{\Delta \vec{v}}{\Delta t} = \Sigma \vec{F}
$$

En isolant le vecteur variation de vitesse :

$$
\Delta \vec{v} = \Sigma \vec{F} \frac{\Delta t}{m}
$$

En supposant que la seule force qui s'exerce est la force gravitationnelle exercée par le Soleil sur la Terre :

$$
\varDelta \vec{v} = \overrightarrow{F_g} \frac{\varDelta t}{m}
$$

En prenant la norme :

$$
\varDelta v = F_g \frac{\varDelta t}{M_T}
$$

En exprimant la valeur de la force gravitationnelle :

$$
\varDelta v = G \frac{M_S M_T}{d_{ST}^2} \frac{\varDelta t}{M_T}
$$

En simplifiant par  $M_T$  :

$$
\varDelta v = G \frac{M_S \varDelta t}{d_{ST}^2}
$$

Application numérique :

$$
\Delta v = 6.67 \times 10^{-11} \times \frac{2.0 \times 10^{30} \times 3600}{(1.5 \times 10^{11})^2}
$$

$$
\Delta v \approx 21 \, m.s^{-1}
$$

Ce qui est en accord avec la valeur mesurée sur le schéma, donc la schématisation du vecteur variation de vitesse de la Terre est correcte.

#### **Exercice 12 : le saut de la grenouille**

1. On applique la même méthode que précédemment (voir exercice 4) :

$$
v_5 = \frac{\left\| \overrightarrow{G_4 G_6} \right\|}{2\tau}
$$

Application numérique (sachant que la longueur  $G_4G_6$  mesure 5,6 cm) :

$$
v_5 = \frac{5.6 \times 10^{-2}}{2 \times 20 \times 10^{-3}} = 1.4 \, m. \, s^{-1}
$$

De même :

$$
v_7 = \frac{\left\| \overrightarrow{G_6 G_8} \right\|}{2\tau}
$$

Application numérique (sachant que la longueur  $G_6G_8$  mesure 5,4 cm) :

$$
v_7 = \frac{5.4 \times 10^{-2}}{2 \times 20 \times 10^{-3}} = 1.35 \ m. s^{-1}
$$

2. Le vecteur vitesse  $\overrightarrow{v_5}$  mesure  $\frac{1.4}{0.5}$  = 2,8  $cm$  et le vecteur vitesse  $\overrightarrow{v_7}$  mesure  $\frac{1.35}{0.5}$  = 2,7  $cm$ .

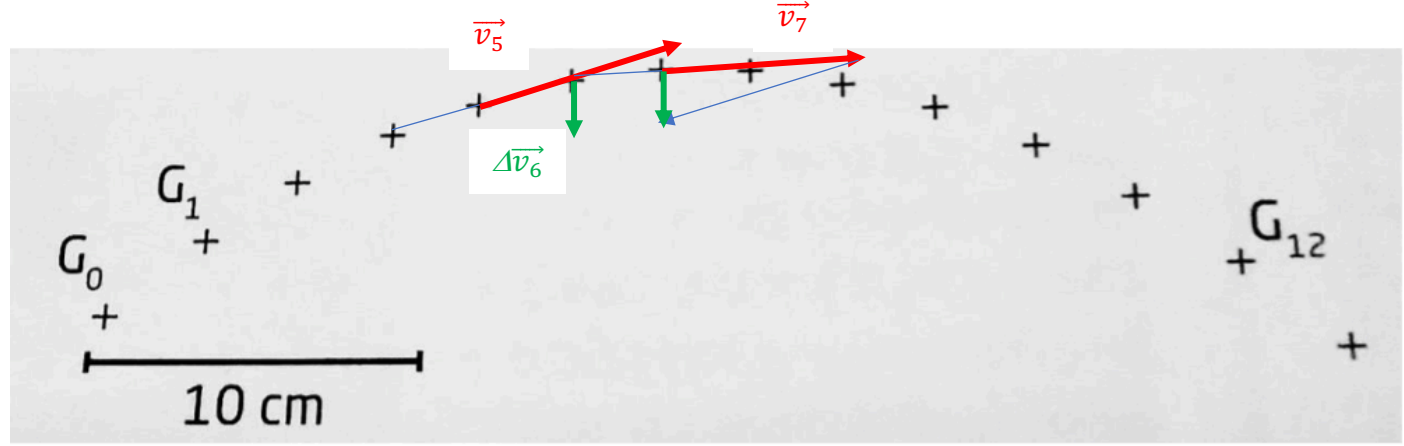

- 3. Au point G<sub>6</sub>, le vecteur variation de vitesse  $\varDelta\overrightarrow{v_6}$  s'écrit :  $\varDelta\overrightarrow{v_6}=\overrightarrow{v_7}-\overrightarrow{v_5}$
- 4. Le vecteur variation de vitesse  $\varDelta\overrightarrow{v_6}$  est représenté en vert.
- 5. Ce vecteur mesure 0,7 cm, ce qui veut dire que sa valeur est  $0.5 \times 0.7 = 0.35$   $m.s^{-1}$
- 6. Nous savons que :

$$
m\frac{\Delta \vec{v}}{\Delta t} = \Sigma \vec{F}
$$

7. La grenouille étant en chute libre, cela signifie qu'elle n'est soumise qu'à la seule force de son poids. Donc la relation précédente s'écrit :

$$
m\frac{\Delta \vec{v}}{\Delta t} = \vec{P}
$$

En isolant  $\Delta \vec{v}$  :

$$
\Delta \vec{v} = \vec{P} \frac{\Delta t}{m}
$$

En prenant la norme :

$$
\Delta v = mg \frac{\Delta t}{m}
$$

D'où :

$$
\varDelta v = g \varDelta t
$$

Application numérique :

$$
\Delta v = 9.8 \times 20 \times 10^{-3}
$$

$$
\Delta v \approx 0.20 \, m.s^{-1}
$$

### **Exercice 13 : stand up paddle**

Partie 1

- 1. Le système étudié est le paddler et le référentiel d'étude est le référentiel terrestre (par exemple le référentiel lié au pont).
- 2. D'après la figure D, on trouve que le paddler en position  $P_1$  a une vitesse de 2,8 m/s, soit en km/h, environ 10 km/h (2,8  $\times$  3,6  $\approx$  10). Le paddler est donc bien loin d'atteindre la valeur du record de vitesse de Kai Lenny.
- 3. a. Comme la distance entre les positions successives du paddler augmente pour un même intervalle de temps, cela signifie que le vecteur vitesse du paddler augmente au cours du temps. Le mouvement est accéléré. La direction du vecteur variation de vitesse est la tangente à la trajectoire du paddler et son sens est celui du mouvement (vers la droite). Il en est de même pour le vecteur somme des forces, qui est colinéaire au vecteur variation de vitesse.
- 3. b. Voir feuille de correction des schémas (en bleu turquoise).
- 4. Le vecteur variation de vitesse  $(\Delta \vec{v})_{0\rightarrow 1}$  est représenté en bleu.
- 5.  $\,$ a. Le vecteur variation de vitesse  $(\varDelta \vec{v})_{0\to 1}$  et le vecteur vitesse  $\overrightarrow{v_1}$  sont de même direction et de même sens.

b. On peut dire que le mouvement est accéléré, d'après la réponse à la question précédente.

### Partie B

1. a. On applique la même méthode que précédemment (voir exercice 4) :

$$
v_3 = \frac{\left\| \overrightarrow{P_2 P_4} \right\|}{2\tau}
$$

Application numérique (sachant que la longueur  $P_2P_4$  mesure 3,4 m) :

$$
v_3 = \frac{3.4}{2 \times 0.50} = 3.4 \, \text{m. s}^{-1}
$$

b. En tenant compte de l'échelle donnée, le vecteur vitesse  $\overrightarrow{v_3}$  devra mesurer 3,4 cm.

- 2.  $(\Delta \vec{v})_{2\rightarrow 3}$  est représenté en vert.
- 3. a. Comme le vecteur variation de vitesse  $(\Delta \vec{v})_{2\rightarrow 3}$  est colinéaire au vecteur somme des forces, cela signifie que ce dernier a la même direction et le même sens que le vecteur  $(\vec{\Delta v})_{2\rightarrow 3}$ .

b. Nous savons que :

$$
m\frac{\varDelta\vec{v}}{\varDelta t}=\varSigma\vec{F}
$$

Soit :

$$
\Sigma \vec{F} = m \frac{(\Delta \vec{v})_{2 \to 3}}{\Delta t}
$$

En prenant la norme :

$$
\Sigma F = m \frac{(\Delta v)_{2 \to 3}}{\Delta t}
$$

Application numérique  $((\Delta \vec{v})_{2\to 3}$  mesure 0,5 cm donc sa norme vaut 0,5 m/s) :

$$
\Sigma F = 90 \times \frac{0.5}{0.5}
$$

$$
\Sigma F = 90 \text{ N}
$$

c. Comme le paddler en difficulté ne fournit pas d'efforts, et que la somme des forces sera la même, le vecteur variation de vitesse de l'ensemble du système sera plus faible que précédement, car la masse a augmenté, à cause du paddler en difficulté.